# **Quels outils de navigation pour les CD-ROMs de vulgarisation?**

# **THESE**

PRESENTEE A LA FACULTE DE PSYCHOLOGIE ET DES SCIENCES DE L'EDUCATION DE L'UNIVERSITE DE GENEVE POUR OBTENIR LE GRADE DE DOCTEUR ES SCIENCES DE L'EDUCATION

PAR

# Hervé Platteaux

THESE No. 278

GENEVE 1999

"Notre maison se fera sans doute, peu à peu, plus humaine. La machine elle-même, plus elle se perfectionne, plus elle s'efface derrière son rôle. Il semble que tout l'effort industriel de l'homme, tous ses calculs, toutes ses nuits de veille sur les épures, n'aboutissent, comme signes visibles, qu'à la seule simplicité, comme s'il fallait l'expérience de plusieurs générations pour dégager peu à peu la courbe d'une colonne, d'une carène ou d'un fuselage d'avion, jusqu'à leur rendre la pureté élémentaire de la courbe d'un sein ou d'une épaule."

> Antoine de Saint-Exupéry *Terre des hommes*, 1939

### **REMERCIEMENTS**

Merci d'abord à mes proches qui ont supporté mes sautes d'humeur, occasionnées par les divers écueils rencontrés au cours des cinq années environ de cette recherche. Ils ont aussi compris et respecté les longs moments d'une retraite nécessaire à l'écriture. Mille pensées les accompagnent pour cela.

Mes remerciements vont ensuite aux membres du jury pour les conseils éclairés qu'ils ont su me donner durant la genèse et le développement des idées sur lesquelles cette thèse de doctorat a été construite. Qu'ils soient aussi remerciés pour leur lecture attentive des différentes versions de mon manuscrit qui leur doit beaucoup: J. Gago, A. Giordan, Y. Jeanneret, C. Magnin, P. Mendelsohn.

Parfois un travail de réflexion se débloque et progresse grâce à un petit service, une discussion informelle et fructueuse ou une collaboration suivie de plusieurs années. D'amicales pensées sont adressées aux personnes qui m'ont aidé et conseillé, tout au long des avancées de ma thèse, par ces moments de partage: J. Durant, G. Fourez, J. Gréa, C. Moreau, P. Page, D. Peraya, J. Pont, R. Rickenmann.

De bien chaleureux messages vont également vers toutes les personnes sous la responsabilité desquelles j'ai travaillé pendant la durée de mon doctorat. Les travaux et projets dont ils m'ont chargé étaient parfois éloignés du sujet de mes recherches mais ils ont toujours constitué un enrichissement formateur, en rencontres et en apprentissages. Dans l'ordre alphabétique, il y a: J.-P. Bronckart, R. Car, A. Giordan, D. Hameline, B. Levrat, M. Peter, S. Pouts-Lajus, J. Schmidt, W. Staveloz, J. Vonèche.

Enfin, bien que leurs noms doivent rester anonymes, je ne saurais oublier tous les volontaires ayant participé aux expériences menées.

# **TABLE DES MATIERES**

 $\Omega$ DESMATIERE TABLE

# **TABLE DES MATIERES**

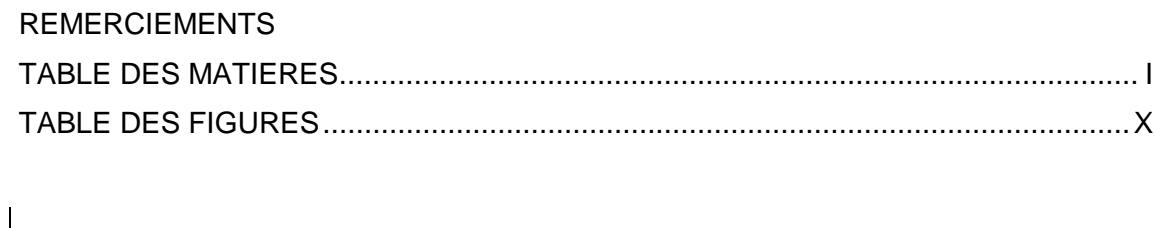

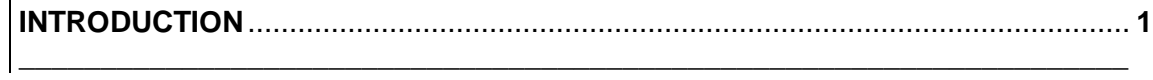

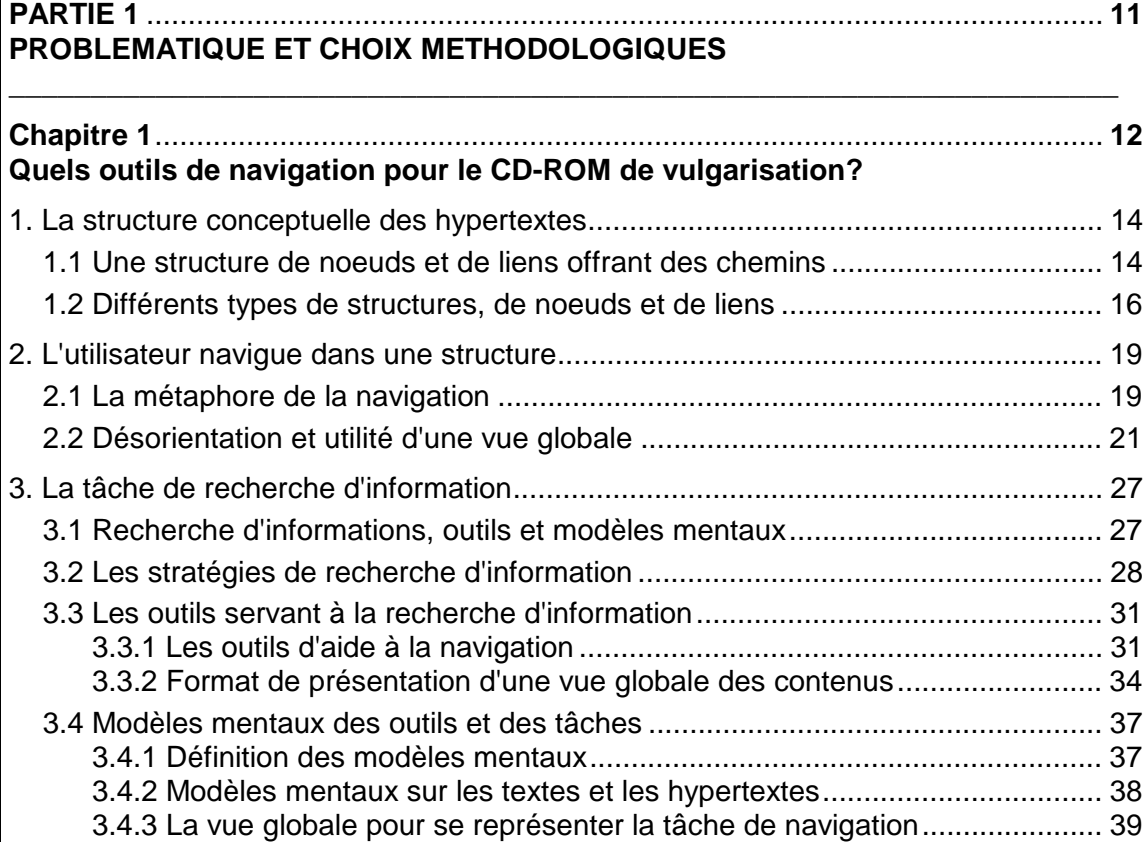

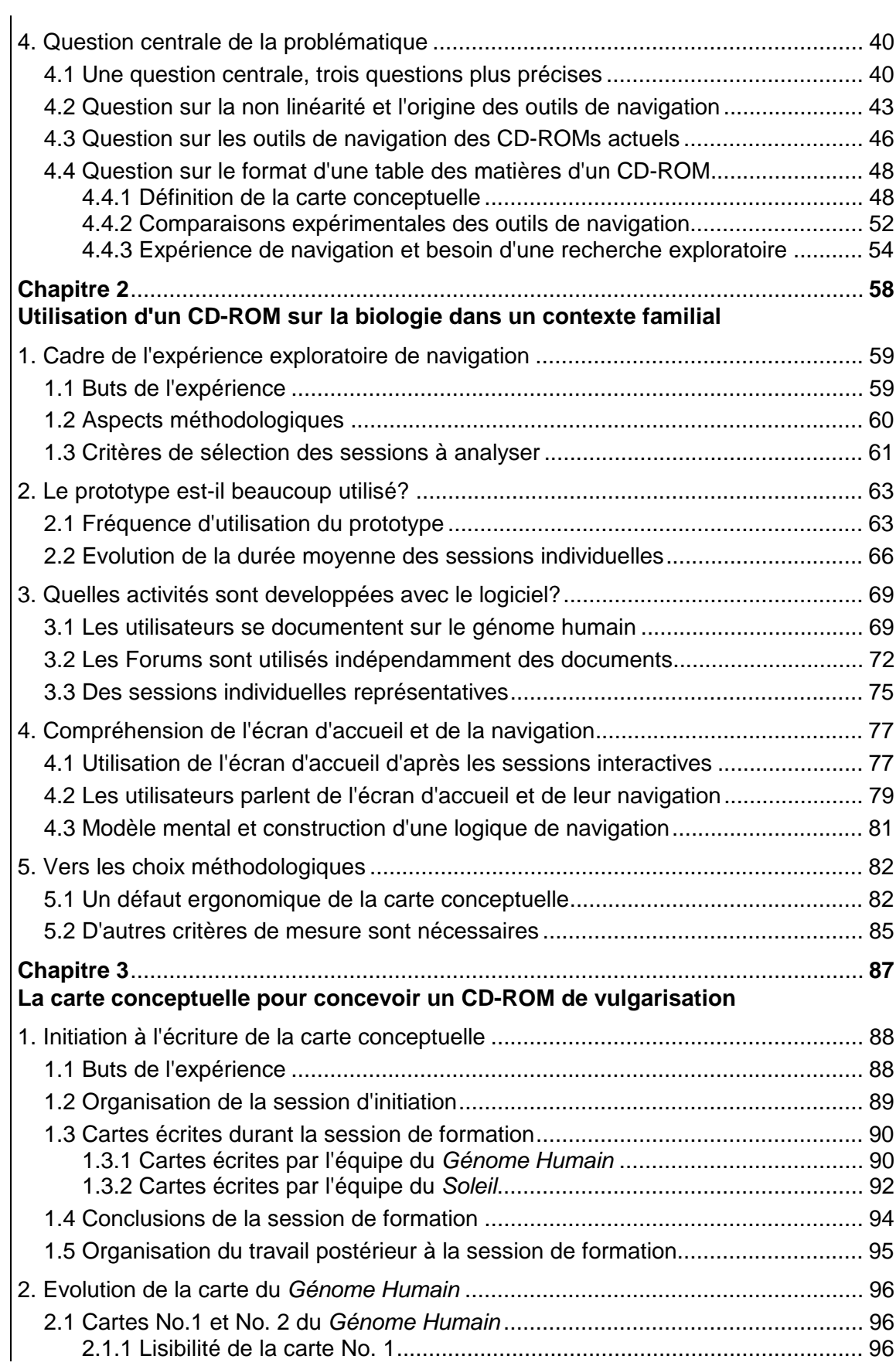

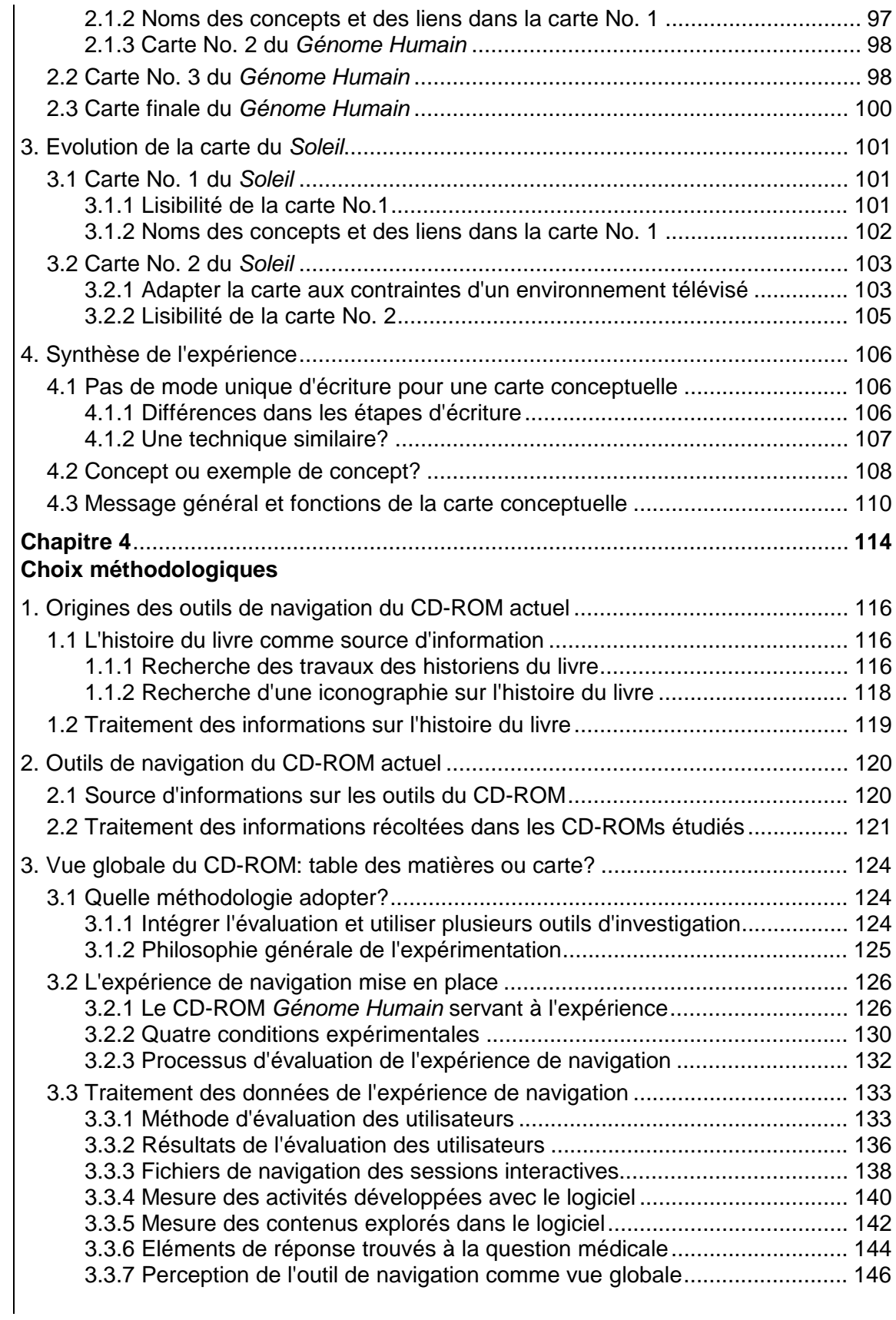

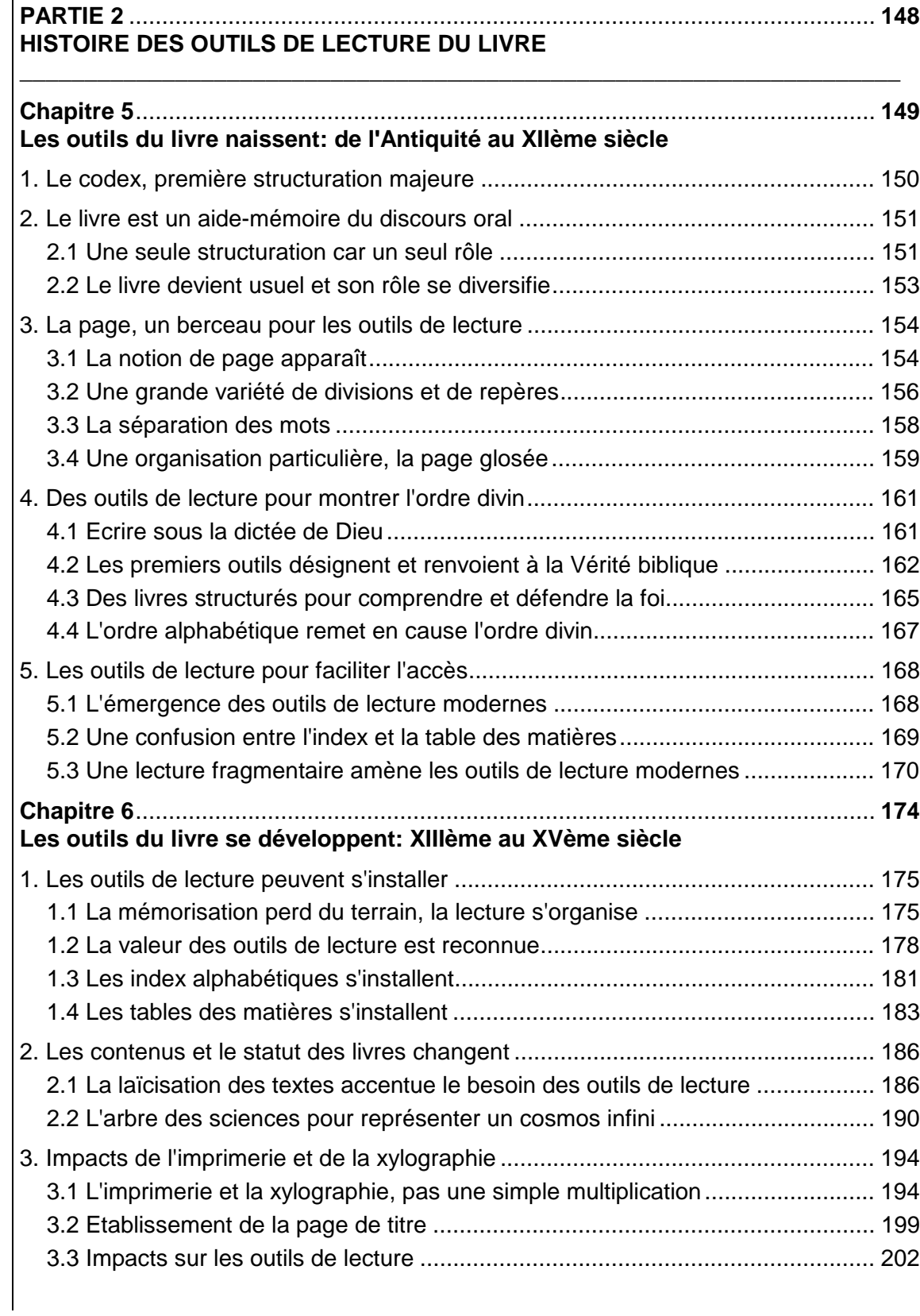

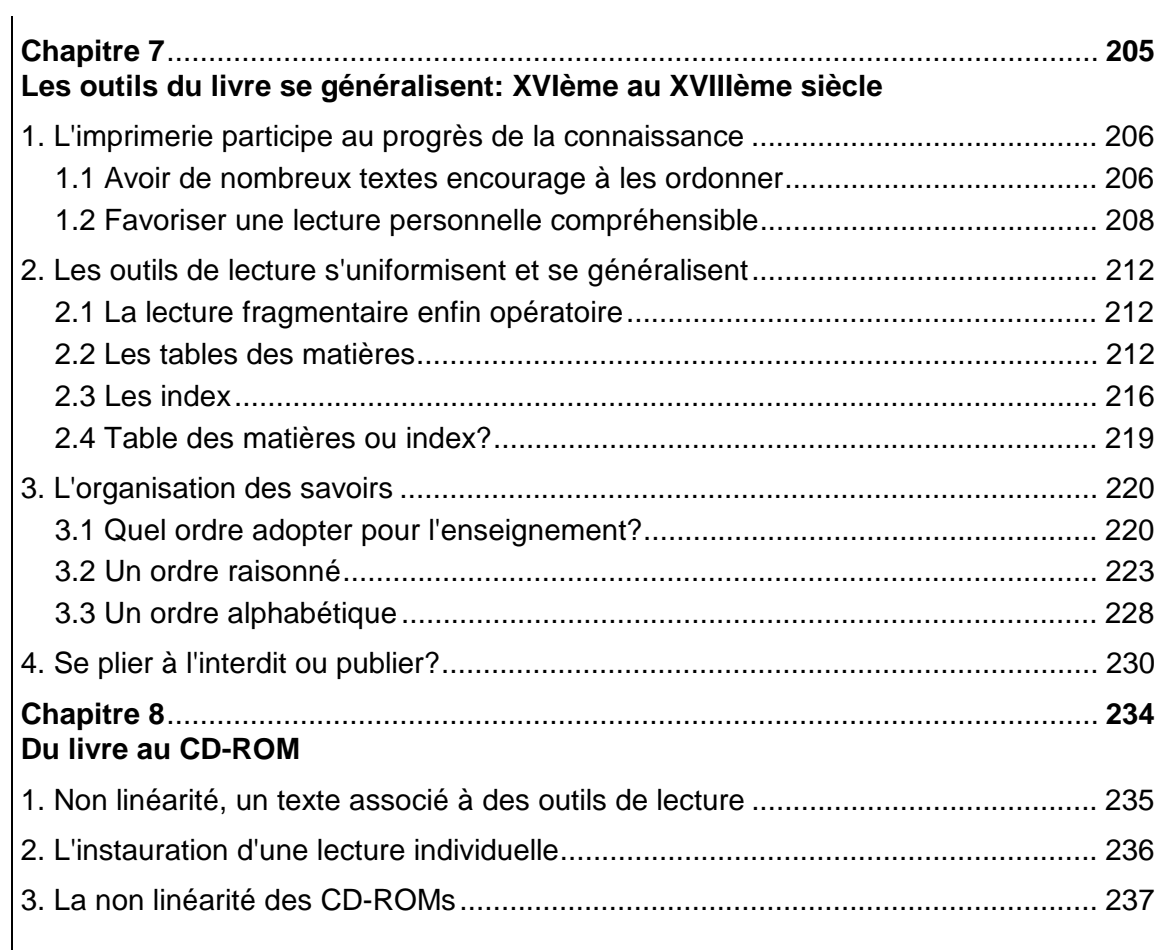

### **PARTIE 3** ................................................................................................................. **239 ANALYSE DES OUTILS DE NAVIGATION DU CD-ROM DE VULGARISATION**

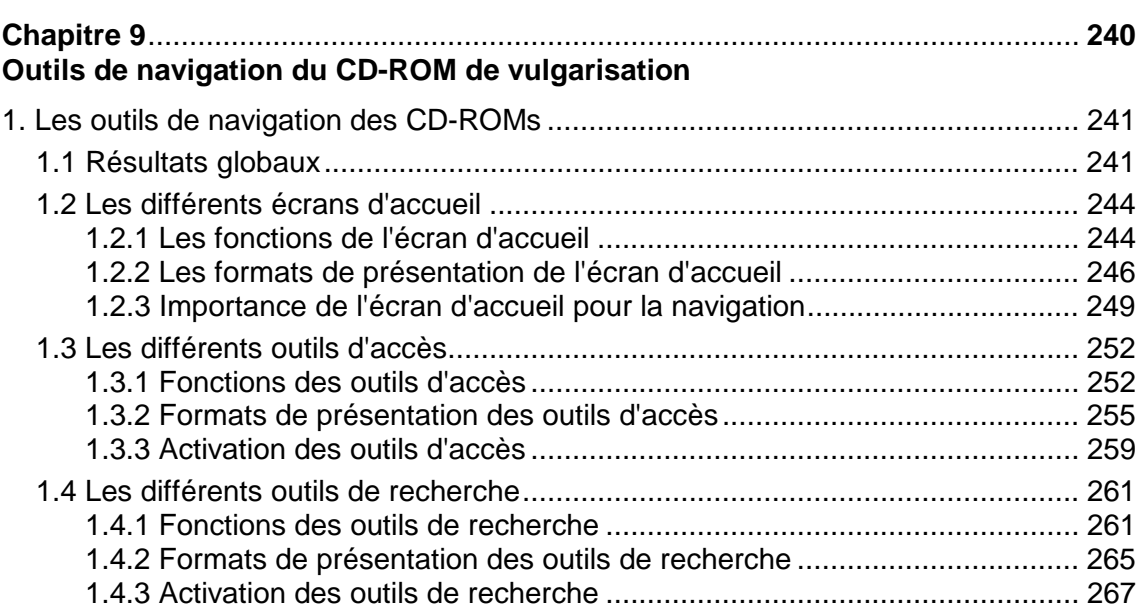

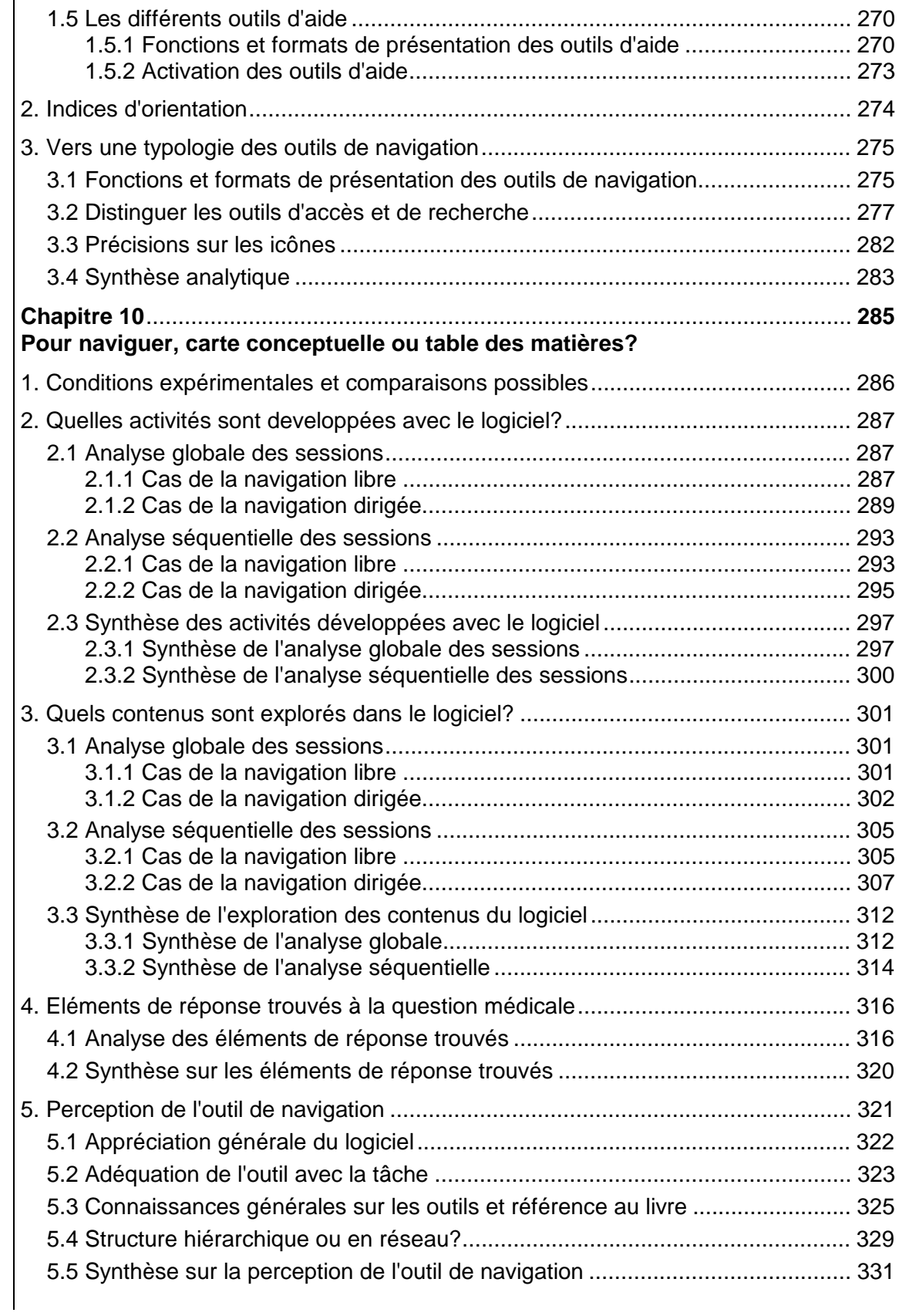

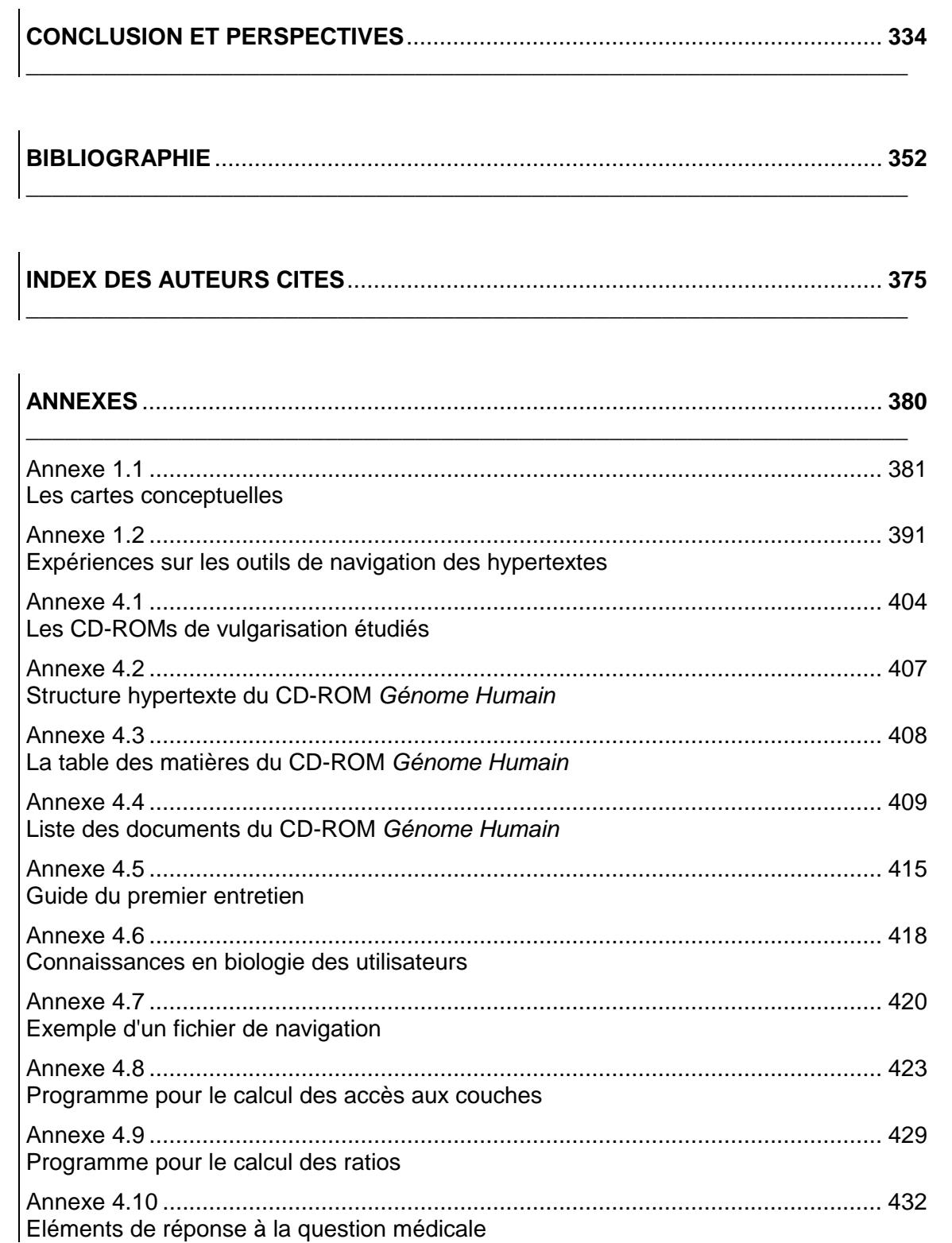

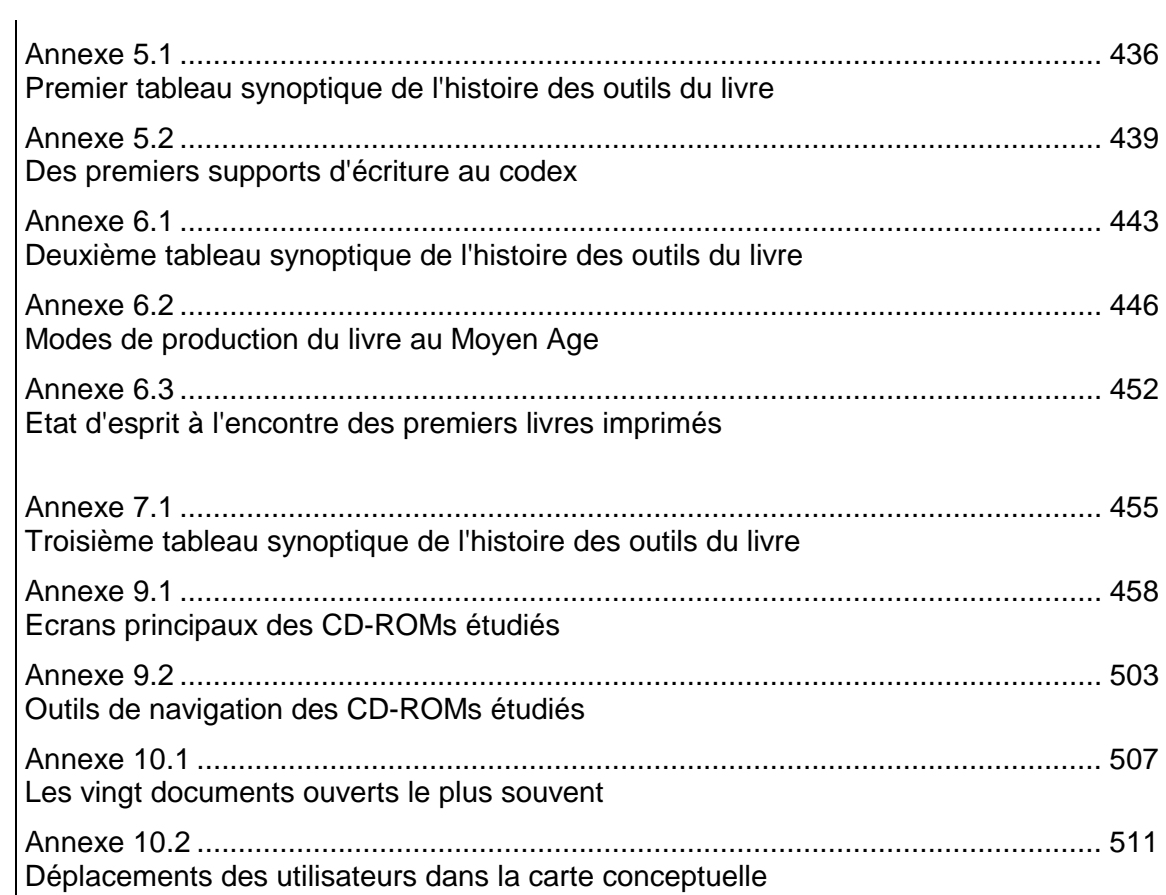

# **TABLE DES FIGURES**

# ESFIGURES  $\Box$ ABLE

# **TABLE DES FIGURES**

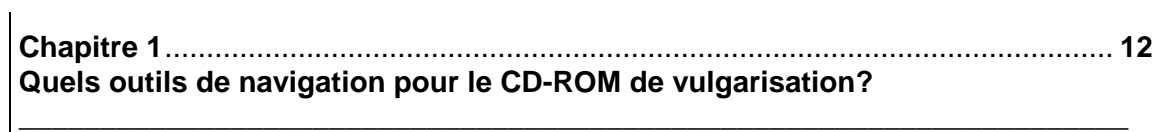

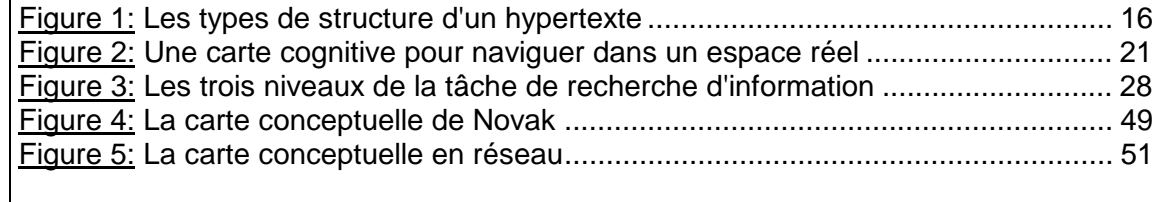

### **Chapitre 2**.................................................................................................................. **58 Utilisation d'un CD-ROM sur la biologie dans un contexte familial**

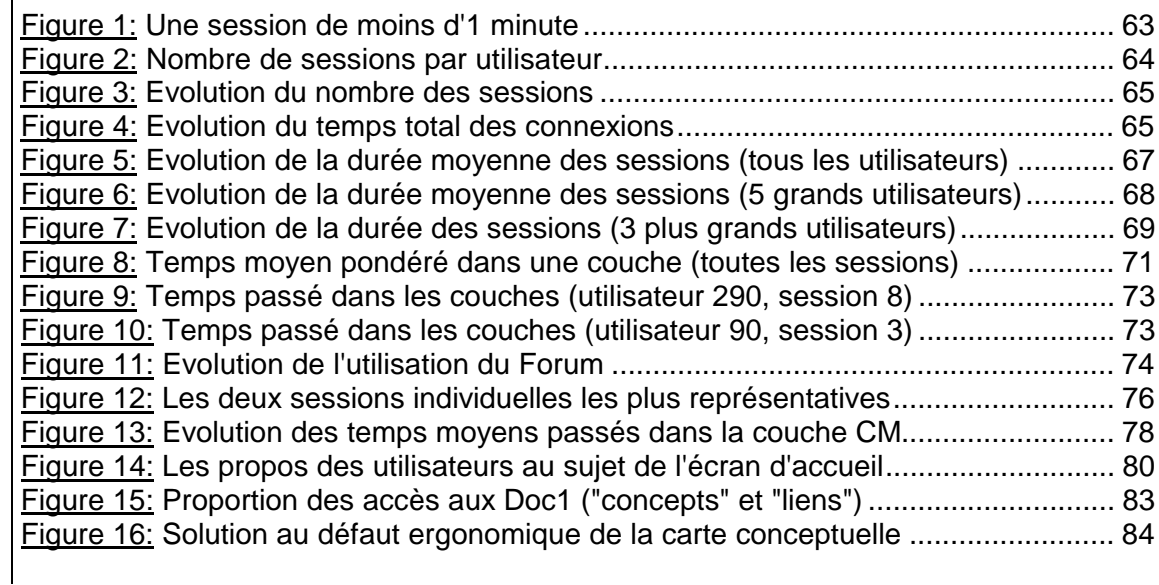

 $\overline{\phantom{a}}$ 

### **Chapitre 3**.................................................................................................................. **87 La carte conceptuelle pour concevoir un CD-ROM de vulgarisation**

\_\_\_\_\_\_\_\_\_\_\_\_\_\_\_\_\_\_\_\_\_\_\_\_\_\_\_\_\_\_\_\_\_\_\_\_\_\_\_\_\_\_\_\_\_\_\_\_\_\_\_\_\_\_\_\_\_\_\_\_\_\_\_\_\_\_\_\_

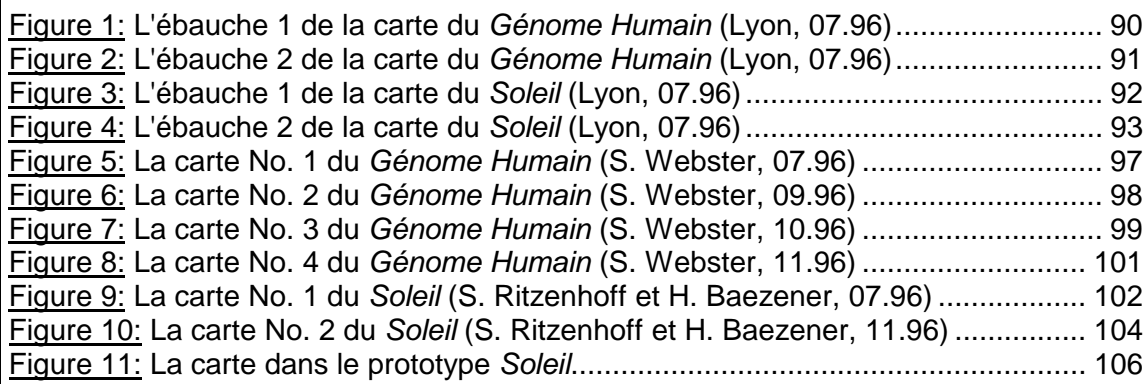

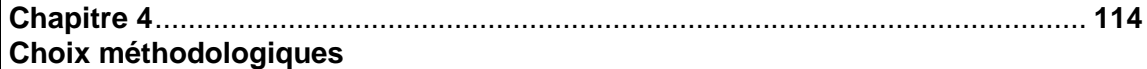

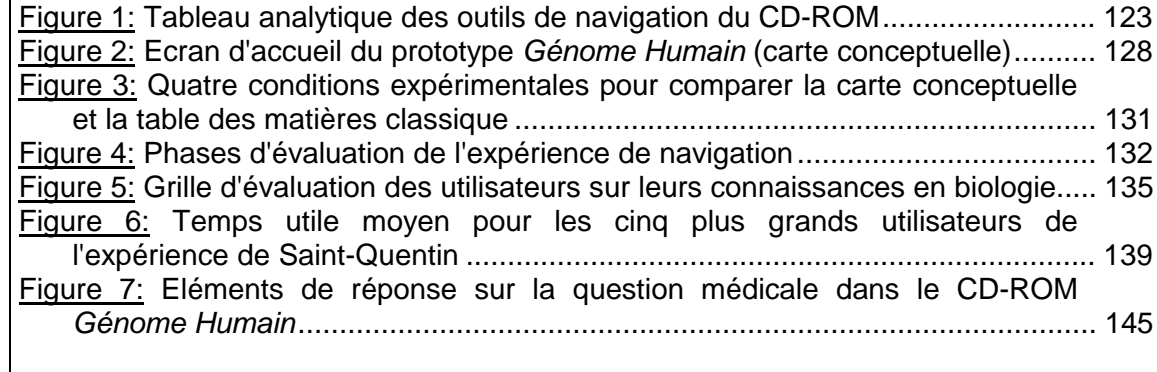

### **Chapitre 5**................................................................................................................ **149 Les outils du livre naissent: de l'Antiquité au XIIème siècle**

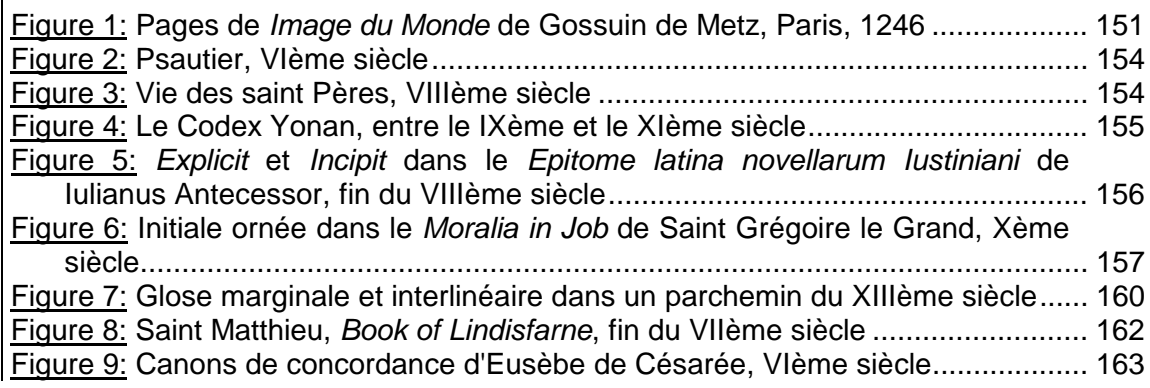

Figure 10: Le Christ tient le Livre et le montre de son index, 1495 ........................... 164 Figure 11: Enfant lisant son alphabet sous la menace du fouet, 1445 environ. ........ 166 Figure 12: Moine lisant un codex, XIIIème siècle...................................................... 171 Figure 13: La Grammaire, dispensatrice du savoir, 1330 ......................................... 172

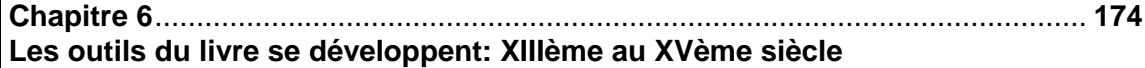

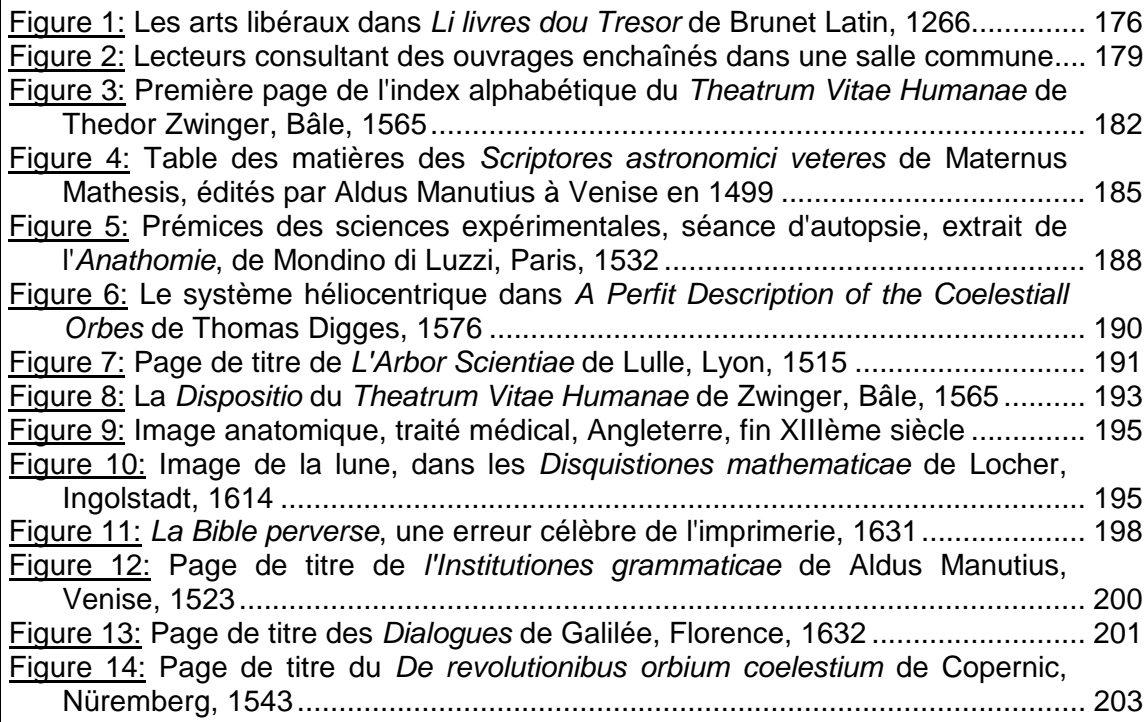

**Chapitre 7**................................................................................................................ **205 Les outils du livre se généralisent: XVIème au XVIIIème siècle** \_\_\_\_\_\_\_\_\_\_\_\_\_\_\_\_\_\_\_\_\_\_\_\_\_\_\_\_\_\_\_\_\_\_\_\_\_\_\_\_\_\_\_\_\_\_\_\_\_\_\_\_\_\_\_\_\_\_\_\_\_\_\_\_\_\_\_\_

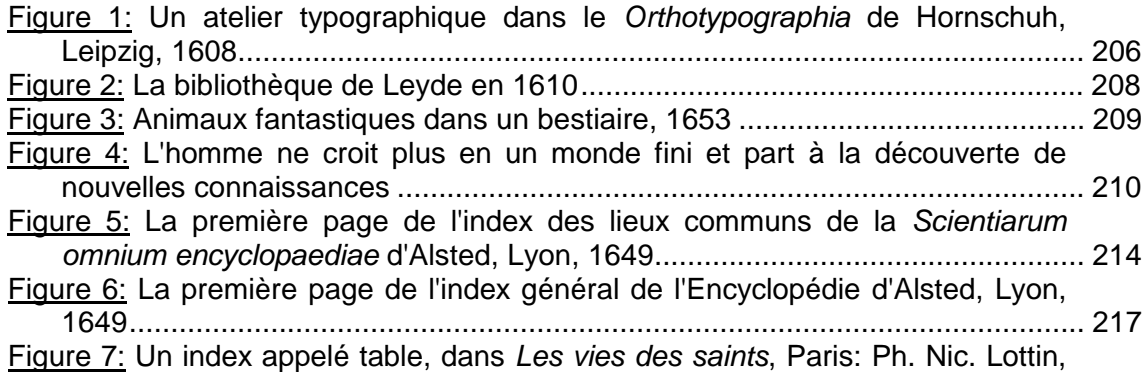

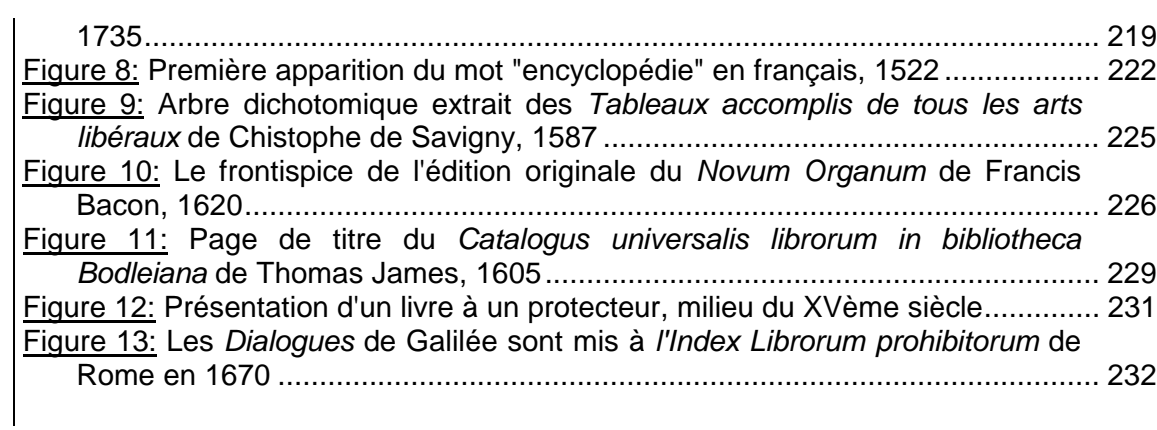

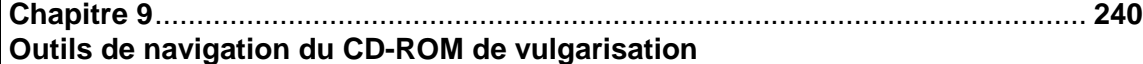

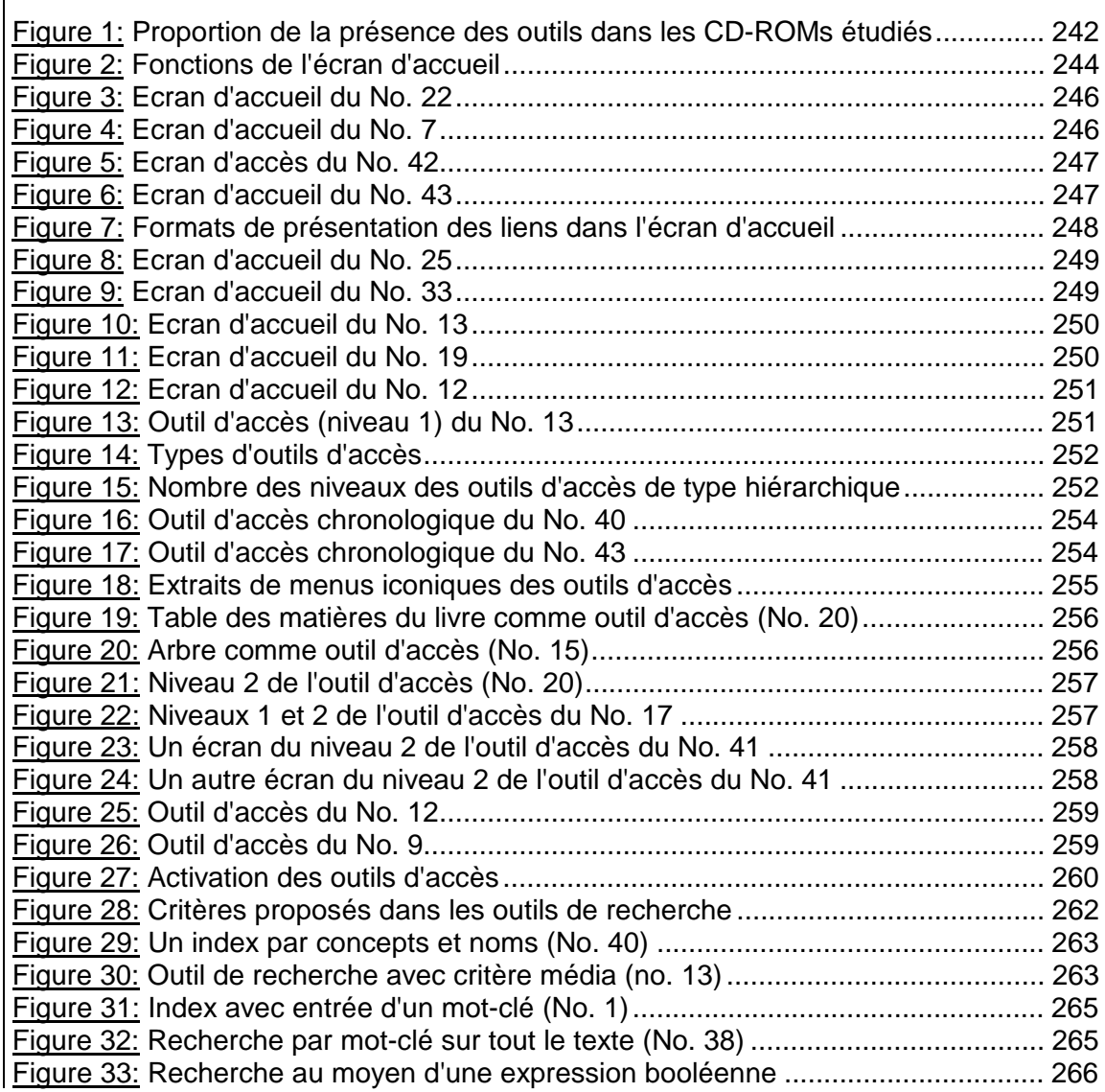

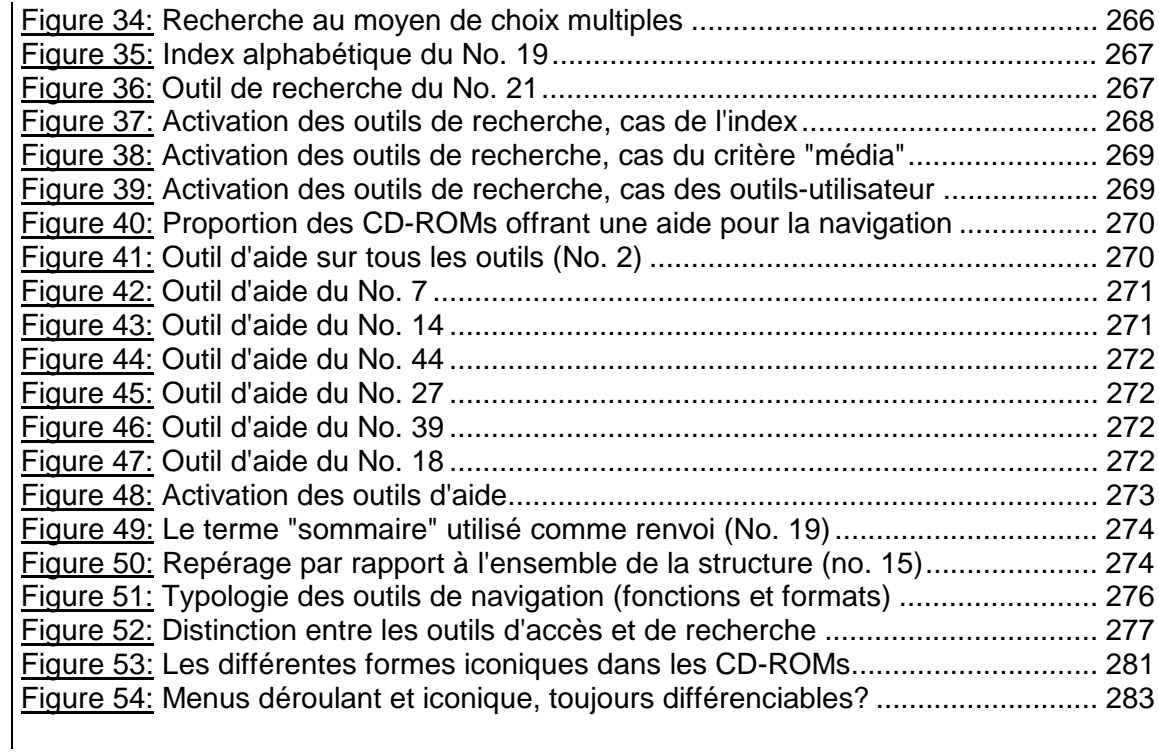

### **Chapitre 10**.............................................................................................................. **285 Pour naviguer, carte conceptuelle ou table des matières?**

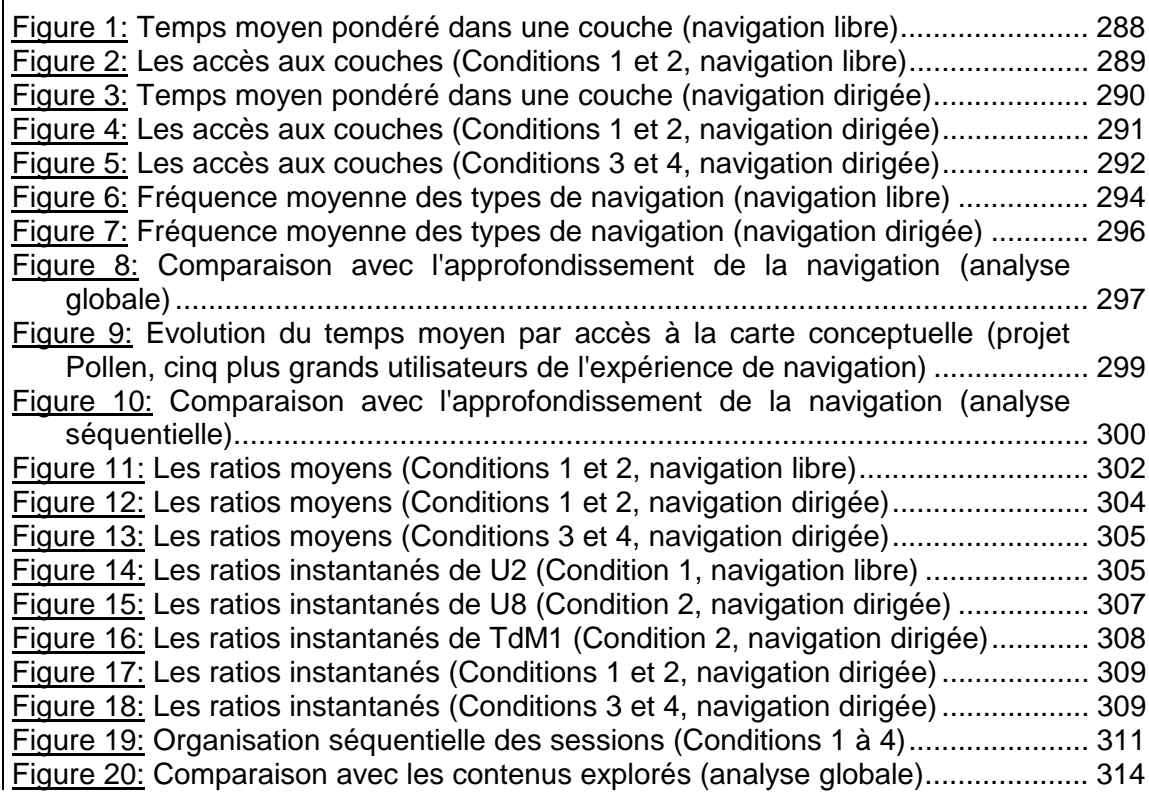

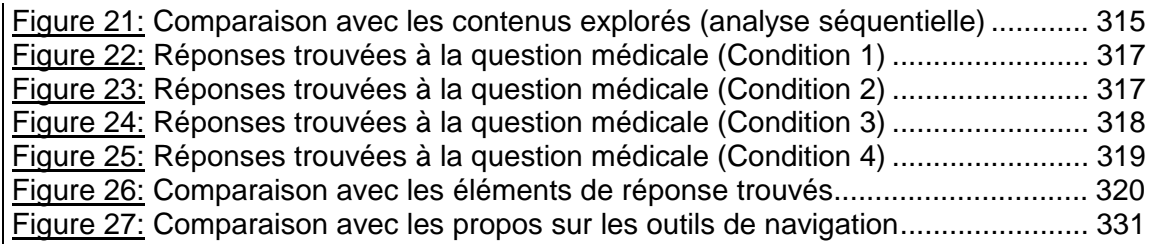

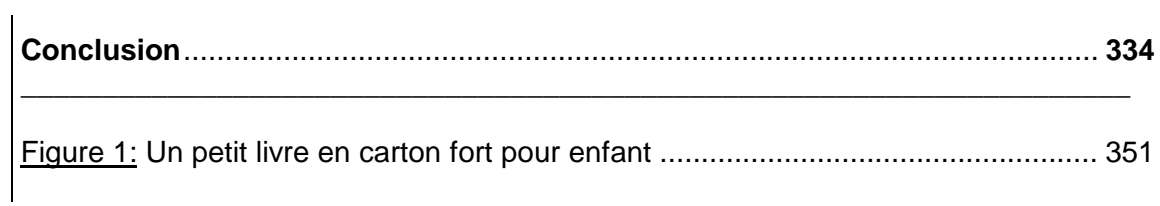